$1<sup>ère</sup> S$ 

# **Exercices sur les probabilités**

**1** On donne dans le tableau ci-dessous les probabilités d'apparition de chacune des faces d'un dé truqué.

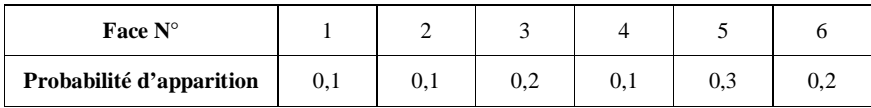

Ce tableau définit donc une loi de probabilité *P*.

1°) Calculer  $P(1) + P(2) + P(3) + P(4) + P(5) + P(6)$ . Quelle remarque peut-on faire ?

2°) On lance une fois le dé.

Calculer la probabilité des événements suivants :

A : « obtenir un numéro pair »

B : « obtenir un numéro impair »

C : « obtenir un numéro supérieur ou égal à 3 »

**2** Dans une loterie, 200 billets numérotés de 1 à 200 sont vendus.

Les billets gagnants sont ceux dont le numéro se termine par 7. On achète un billet au hasard. Calculer la probabilité de l'événement A : « obtenir un billet gagnant ». On donnera le résultat sous forme fractionnaire.

**3** On tire une carte au hasard d'un jeu de 32 cartes.

 $\overline{Un}$  jeu de 32 cartes contient les cartes suivantes : 7, 8, 9, 10, as, valet, dame, roi avec chacune 4 couleurs (pique, cœur, trèfle, carreau).

Calculer la probabilité (sous forme de fractions irréductibles) des événements suivants.

A : « obtenir un roi »

B : « obtenir un trèfle »

C : « obtenir le roi de trèfle »

D : « obtenir un roi ou un trèfle » E : « obtenir ni un roi ni un trèfle »

**4** Un objet produit en série peut présenter deux défauts A et B.

Dans un lot de 200 objets, 16 présentent le défaut A, 12 présentent le défaut B, et 8 présentent les deux défauts A et B.

**Attention à bien comprendre le texte** : les 8 qui présentent les deux défauts sont comptabilisés parmi les 16 qui ont le défaut A et parmi les 12 qui ont le défaut B. Autrement dit, lorsque l'on dit que 16 objets présentent le défaut A, on doit entendre que 16 objets présentent au moins le défaut A, c'est-à-dire que parmi ceux qui présentent le défaut A, certains peuvent aussi présenter le défaut B.

Représenter la situation par un diagramme d'ensemble (diagramme de Venn).

On choisit un objet au hasard dans le lot.

Calculer la probabilité des événements suivants (résultats sous forme décimale) :

E : « l'objet ne présente aucun défaut »

F : « l'objet présente au moins un défaut »

G : « l'objet présente un seul défaut »

5 On considère un dé truqué tel que les numéros 1, 2, 3, 4, 5 aient une probabilité d'apparition de  $\frac{1}{7}$ .

1°) Calculer la probabilité du numéro 6.

2°) Calculer la probabilité de l'événement A : « obtenir un numéro inférieur ou égal à 4 ».

**6** On considère un dé truqué tel que  $P(1) = P(2) = a$ ;  $P(3) = 3a$ ;  $P(4) = P(5) = 2a$ ;  $P(6) = 6a$ .

1°) Calculer *a*.

2°) On lance le dé une fois. Calculer la probabilité de l'événement E : « obtenir un numéro pair ».

**7** Une urne contient 3 boules blanches  $(B_1, B_2, B_3)$  et 2 boules noires  $(N_1 \text{ et } N_2)$ . On tire une boule au hasard dans l'urne puis, sans la remettre dans l'urne, on en tire une deuxième au hasard. 1°) Faire un arbre de possibilités. 2°) Calculer la probabilité des événements suivants : A : « les deux boules sont blanches » B : « les deux boules sont noires » C : « les deux boules sont de la même couleur » D : « les deux boules sont de couleurs différentes ». Donner les résultats sous forme de fractions irréductibles.

**8** Une urne contient 4 boules rouges numérotées 1, 2, 3, 4 et 3 boules noires numérotées 1, 2, 3. On tire une boule au hasard. On considère les événements : A : « la boule est noire » B : « la boule est rouge » C : « la boule porte un numéro pair » Calculer la probabilité des événements A, B, C, A $\bigcap B$ , B $\bigcap C$ , A $\bigcap C$ , A $\bigcup B$ , B $\bigcup C$ , A $\bigcup C$ . Donner les résultats en fractions irréductibles.

**9** Une urne contient deux boules rouges  $(R_1 \text{ et } R_2)$  et deux boules  $(N_1 \text{ et } N_2)$ .

On tire successivement deux boules avec remise.

1°) Faire un arbre de possibilités.

2°) Calculer la probabilité des événements :

A : « obtenir deux fois la même boule » et B : « obtenir au moins une boule rouge ».

**10** Un sac contient 5 jetons marqués avec les lettres M, A, R, I, E. On tire deux jetons au hasard successivement sans remise.

Calculer la probabilité des événements

 $E_1$ : « obtenir deux voyelles »;

 $E_2$ : « obtenir deux consonnes » :

 $E_3$ : « obtenir une voyelle et une consonne (dans n'importe quel ordre) ».

Donner les résultats sous forme de fractions irréductibles.

**11** On jette un dé cubique pipé de telle sorte que :

la probabilité d'obtenir 1, 2, 3, 4 soit la même ;

• la probabilité d'obtenir 5 est  $\frac{1}{3}$ ;

la probabilité d'obtenir 6 est 3 fois plus grande que celle d'obtenir 3.

Quelle est la probabilité d'obtenir un numéro pair ?

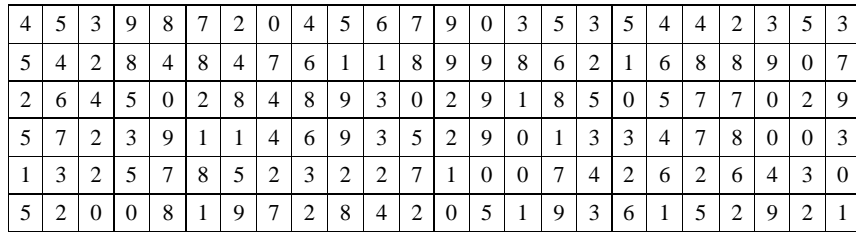

A l'aide de ce tableau, on simule le lancer d'une pièce de monnaie équilibrée :

• pile P correspond à un nombre pair ;

• face F correspond à un nombre impair.

Un rappel utile : 0 est un nombre pair.

On prendra les résultats par lignes de gauche à droite.

- 1°) Donner les issues des 24 premiers lancers (rappel : on fonctionne par ligne de gauche à droite). Déterminer l'effectif correspondant de pile. Déterminer la fréquence de pile.
- 2°) On étudie les issues des 72 premiers lancers.
- a) Déterminer l'effectif correspondant de pile.
- b) Déterminer la fréquence de pile.
- 3°) On étudie les issues des 144 lancers.
- a) Déterminer l'effectif correspondant de pile.
- b) Déterminer la fréquence de pile.
- 4°) Commenter les résultats obtenus.

**13** On lance une pièce de monnaie équilibrée deux fois de suite ; on note les résultats dans l'ordre. On simule cette expérience aléatoire à l'aide du tableau de chiffres au hasard donné dans l'exercice précédent. **Exemple :**

- nombres du tableau : 4 5 3 9 8 7 2 0
- formations de paires :  $45$ ;  $39$ ;  $87$ ;  $20$
- interprétation : PF ; FF ; PF ; PP ; ...

On peut ainsi simuler 72 lancers des deux pièces.

1°) Comptabiliser le nombre d'issues où l'on obtient : a) deux fois pile ; b) deux fois face ; c) une seule fois pile.

2°) En déduire la fréquence d'obtenir une seule fois pile.

3°) Comparer cette fréquence avec la probabilité d'obtenir une seule fois pile.

**14** On lance une pièce de monnaie équilibrée trois fois de suite. On note les résultats dans l'ordre.

### **Partie A : Simulation**

- On utilise le tableau de l'exercice **12** .
- nombres du tableau : 4 5 3 9 8 7 2 0 4.
- formations de triplets : 453 ; 987 ; 204.
- interprétation : PFF ; FPF ; PPP.

On peut ainsi simuler 48 lancers de trois pièces.

1°) Comptabiliser le nombre de simulations où on obtient une seule fois pile.

2°) Calculer la fréquence de l'événement : « on obtient exactement une fois pile ».

### **Partie B : Probabilités**

1°) a) Faire un arbre permettant de déterminer tous les événements élémentaires. b) Expliquer pourquoi il s'agit d'une situation d'équiprobabilité.

2) En déduire la probabilité de l'événement : « on obtient exactement une fois pile ».

# **Réponses**

**1** 1°) La somme est égale à 1 ce qui est conforme au résultat de cours qui dit que la somme des probabilité est égale à 1. 2°)  $P(A) = 0.4$ ;  $P(B) = 0.6$  (remarque : B est l'événement contraire de A donc

$$
P(B) = 1 - P(A) = 0.6; \ P(C) = 0.8 \quad \boxed{2} \quad P(A) = \frac{1}{10} \quad \boxed{3} \quad P(A) = \frac{1}{8}; \ P(B) = \frac{1}{4}; \ P(C) = \frac{1}{32}; \ P(B) = \frac{11}{32};
$$
\n
$$
P(E) = \frac{21}{32}
$$
\n
$$
\boxed{4} \quad 0.9; \ 0.1; \ 0.06 \quad \boxed{5} \quad 1^{\circ} \quad P(6) = \frac{2}{5} \quad 2^{\circ} \quad P(A) = \frac{4}{5} \quad \boxed{6} \quad 1^{\circ} \quad a = \frac{1}{15} \quad 2^{\circ} \quad P(E) = 9a = \frac{3}{5}
$$

**4** 0,9 ; 0,1 ; 0,06 **5** 1°)  $P(6) = \frac{2}{7}$  2°)  $P(A) = \frac{4}{7}$  **6** 1°)  $a = \frac{1}{15}$  2°)  $P(E) = 9a = \frac{3}{5}$ 

**7** Il faut faire un arbre de possibilités. Il y a 20 résultats possibles.

$$
P(A) = \frac{6}{20} = \frac{3}{10}
$$
;  $P(B) = \frac{1}{10}$ ;  $P(C) = \frac{2}{5}$ ;  $P(D) = \frac{3}{5}$ 

**8**  $P(A) = \frac{3}{7}$ ;  $P(B) = \frac{4}{7}$ ;  $P(C) = \frac{3}{7}$ ;  $P(A \cap B) = 0$ ;  $P(B \cap C) = \frac{2}{7}$ ;  $P(A \cap C) = \frac{1}{7}$  (une seule boule noire porte un numéro pair ;  $P(A \cup B) = 1$ ;  $P(B \cup C) = \frac{5}{7}$ ;  $P(A \cup C) = \frac{5}{7}$ .

**9** 1<sup>o</sup>) Il faut faire un arbre de possibilités. Il y a 16 résultats possibles 2<sup>o</sup>)  $P(A) = \frac{4}{16} = \frac{1}{4}$ ;  $P(B) = \frac{12}{16} = \frac{3}{4}$ 

Pour B, les résultats possibles sont :  $R_1 - R_1$ ;  $R_1 - R_2$ ;  $R_1 - N_1$ ;  $R_1 - N_2$ ;  $R_2 - R_1$ ;  $R_2 - R_2$ ;  $R_2 - N_1$ ;  $R_2 - N_2$ ;  $N_1 - R_1$ ;  $N_1 - R_2$ ;  $N_2 - R_1$ ;  $N_2 - R_2$ .

**10** Il faut faire un arbre de possibilités. Il y a 20 résultats possibles

$$
P(E_1) = \frac{6}{20} = \frac{3}{10}
$$
;  $P(E_2) = \frac{1}{10}$ ;  $P(E_3) = \frac{3}{5}$ 

On donne d'abord le résultat sous la forme de  $\frac{6}{20}$  par rapport à la lecture et on réduit ensuite.

$$
\boxed{\mathbf{11}}\ P\big(\mathrm{E}\big) = \frac{10}{21}
$$

# **Solutions détaillées**

## **1** 1°)  $P(1) + P(2) + P(3) + P(4) + P(5) + P(6) = 1$

Ce résultat est en accord avec le résultat du cours sur la somme des probabilités de tous les résultats d'une expérience aléatoire.

#### 2°) **Calculs de probabilités**

#### **A : « obtenir un numéro pair »**

D'après le cours,  $P(A) = P(2) + P(4) + P(6) = 0.4$ La probabilité de l'événement A est égale à 0,4. Inutile d'écrire une phrase du genre « On a 40 % de chances d'obtenir un numéro pair. »

#### **B : « obtenir un numéro impair »**

D'après le cours,  $P(B) = P(1) + P(3) + P(5) = 0.6$ La probabilité de l'événement B est égale à 0,6.

#### **Autre méthode :**

B est l'événement contraire de A (c'est-à-dire  $B = \overline{A}$ ) On utilise la formule du cours qui donne la probabilité d'un événement contraire.  $P(B) = P(\overline{A}) = 1 - P(A) = 1 - 0,4 = 0,6$ 

#### **C : « obtenir un numéro supérieur ou égal à 3 »**

D'après le cours,  $P(C) = P(3) + P(4) + P(5) + P(6) = 0,8$ La probabilité de l'événement C est égale à 0,8.

**2** Nous sommes dans un cas d'équiprobabilité c'est-à-dire que l'expérience aléatoire peut être modélisée par une loi d'équiprobabilité *P*.

Le nombre de résultats possibles pour l'expérience aléatoire est égal à 200. Le nombre de résultats possibles pour l'événement A est égal à 20 (car il y a 20 nombres entre 1 et 200 qui se terminent par 7 (un par dizaine).

Donc d'après la formue de Laplace, on a :  $P(A) = \frac{20}{200} = \frac{1}{10}$ 

**3** Nous sommes dans un cas d'équiprobabilité c'est-à-dire que l'expérience aléatoire peut être modélisée par une loi d'équiprobabilité *P*.

Il y a 32 résultats possibles pour l'expérience aléatoire.

On calcule chaque probabilité en utilisant la formule de Laplace.

**A : « obtenir un roi »**

 $P(A) = \frac{4}{32} = \frac{1}{8}$ 

#### **B : « obtenir un trèfle »**

$$
P(B) = \frac{8}{32} = \frac{1}{4}
$$

**C : « obtenir le roi de trèfle »**

$$
P(C) = \frac{1}{32}
$$

#### **D : « obtenir un roi ou un trèfle »**

**1 ère méthode de calcul**

Les résultats possibles pour D sont :

- roi de carreau ;
- roi de pique ;
- roi de cœur ;
- roi de trèfle ;
- 7 de trèfle ;
- 8 de trèfle ;
- 9 de trèfle ; - 10 de trèfle ;
- valet de trèfle ;
- dame de trèfle ;
- as de trèfle.

Attention : ne pas compter deux fois le roi de trèfle.

Il y a 11 résultats possibles pour l'événement D.

$$
P(D) = \frac{11}{32}
$$

#### **2 e méthode de calcul**

L'événement D est la réunion des événements A et B. On écrit :  $D = A \cup B$ .

D'après la formule du cours donnant la probabilité de la réunion de deux événements, on a :

$$
P(D) = P(A \cup B) = P(A) + P(B) - P(A \cap B) = \frac{4}{32} + \frac{8}{32} - \frac{1}{32} = \frac{11}{32}
$$

L'événement  $A \cap B$ , intersection des événements A et B, est l'événement « obtenir le roi de trèfle ».

$$
P(A \cap B) = \frac{1}{32}
$$

#### **E : « obtenir ni un roi ni un trèfle »**

 $E = \overline{A} \cap \overline{B} = \overline{A \cup B} = \overline{D}$  (rappel : les barres signifient « événement contraire »)  **Loi de Morgan**

$$
P(E) = P(\overline{D}) = 1 - P(D) = 1 - \frac{11}{32} = \frac{21}{32}
$$

On retiendra que la négation d'un « ou » donne un « ni… ni… ».

**4** On utilise une représentation en patatoïde (ou diagramme de Venn).

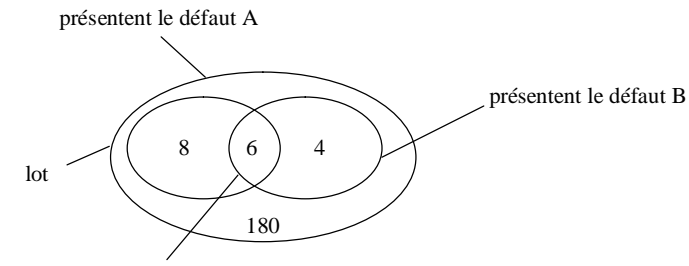

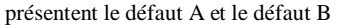

Nous sommes dans un cas d'équiprobabilité c'est-à-dire que l'expérience aléatoire peut être modélisée par une loi d'équiprobabilité *P*.

Il y a 200 résultats possibles pour l'expérience aléatoire.

On applique la formule de Laplace pour calculer chaque probabilité.

E : « l'objet ne présente aucun défaut »

$$
P(E) = \frac{180}{200} = 0.9
$$

F : « l'objet présente au moins un défaut »

$$
P(F) = \frac{20}{200} = 0.1
$$

G : « l'objet présente un seul défaut »

 $P(G) = \frac{12}{200} = 0,06$ 

**5** 1°) On sait que la somme des probabilités de tous les résultats est égale à 1 donc  $P(1) + P(2) + P(3) + P(4) + P(5) + P(6) = 1.$ Par suite, on a successivement :

 $5 \times \frac{1}{7} + P(6) = 1$  $\frac{5}{7} + P(6) = 1$  $P(6)=1-\frac{5}{7}$  $P(6) = \frac{2}{7}$ 

2°) Calculons la probabilité de l'événement A : « obtenir un numéro inférieur ou égal à 4 ».

D'après le cours, 
$$
P(A) = P(1) + P(2) + P(3) + P(4) = 4 \times \frac{1}{7} = \frac{4}{7}
$$
.

La probabilité de l'événement A est égale à  $\frac{4}{7}$ . **6** 1°) On sait que la somme des probabilités de tous les résultats est égale à 1 donc  $\overline{P(1)+P(2)+P(3)+P(4)+P(5)+P(6)}=1.$ 

Par suite, on a successivement :  $2a + 3a + 4a + 6a = 1$  $15a = 1$ 1  $a = \frac{1}{15}$ 

2°) Calculons la probabilité de l'événement E : « obtenir un numéro inférieur ou égal à 4 ».

D'après le cours, 
$$
P(E) = P(2) + P(4) + P(6) = a + 2a + 6a = 9a = 9 \times \frac{1}{15} = \frac{3}{5}
$$
.

La probabilité de l'événement E est égale à  $\frac{3}{5}$ .

**7** 1°) Arbre de possibilités à faire à la règle.

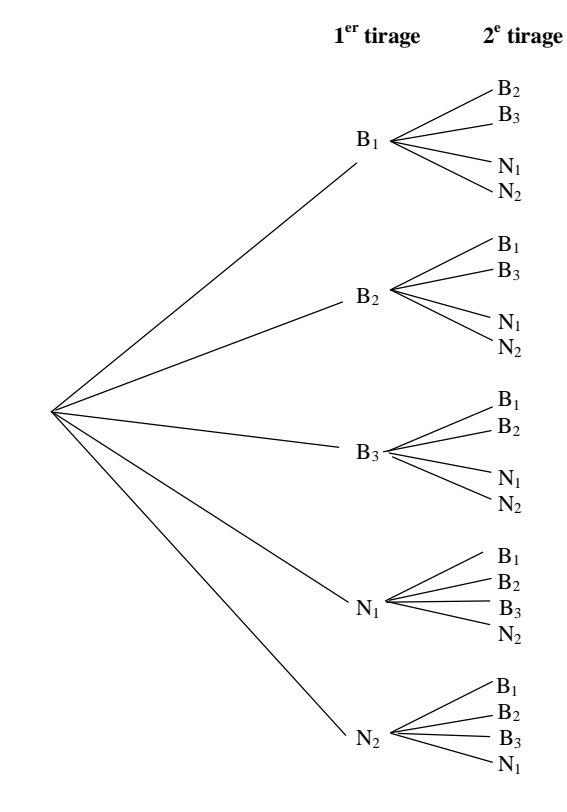

Il y a 20 résultats possibles pour l'expérience aléatoire.

2°) Nous sommes dans un cas d'équiprobabilité c'est-à-dire que l'expérience aléatoire peut être modélisée par une loi d'équiprobabilité *P*.

On applique la formule de Laplace pour calculer chaque probabilité.

A : « les deux boules sont blanches »

Il y a trois résultats possibles pour A.

$$
P(A) = \frac{6}{20} = \frac{3}{10}
$$

B : « les deux boules ont noires »

Il y a deux résultats possibles pour B.

$$
P(B) = \frac{2}{20} = \frac{1}{10}
$$

C : « les deux boules sont de la même couleur »

Il y a 8 résultats possibles pour C :  $(B_1-B_2)$ ;  $(B_1-B_3)$ ;  $(B_2-B_1)$ ;  $(B_2-B_3)$ ;  $(B_3-B_1)$ ;  $(B_3-B_2)$ ;  $(N_1-N_2)$ ;  $(N_2 - N_1)$ .  $P(C) = \frac{8}{20} = \frac{2}{5}$ 

#### **Autre méthode**

On peut aussi dire que l'événement C est la réunion des résultats A et B. En effet, si les deux boules tirées sont de la même couleur, soit elles sont toutes les deux blanches, soit elles sont toutes les deux noires.

#### $C = A \cup B$

Or les événements A et B sont incompatibles donc :

 $P(C) = P(A \cup B) = P(A) + P(B) = \frac{4}{10} = \frac{2}{5}$ 

D : « les deux boules sont de couleurs différentes »

Il y a 12 résultats possibles pour D.

$$
P(D) = \frac{12}{20} = \frac{3}{5}
$$

#### **Autre méthode :**

D est l'événement contraire de C (c'est-à-dire  $D = \overline{C}$ ). On utilise la formule du cours qui donne la probabilité d'un événement contraire.

$$
P(D) = P(\overline{C}) = 1 - P(C) = 1 - \frac{2}{5} = \frac{3}{5}
$$

**8** Nous sommes dans un cas d'équiprobabilité c'est-à-dire que l'expérience aléatoire peut être modélisée par une loi d'équiprobabilité *P*.

Le nombre total de résultats possibles de résultats possibles pour l'expérience aléatoire est égal à 7.

D'après la formule de Laplace :  

$$
P(A) = \frac{3}{7}
$$
;  $P(B) = \frac{4}{7}$ ;  $P(C) = \frac{3}{7}$ 

On tire seulement une boule dans l'urne ; elle ne peut pas être de deux couleurs différentes.

A  $\cap$  B est l'événement impossible donc  $P(A \cap B) = 0$ .

 $B \cap C$  est l'événement « la boule est rouge et porte un numéro pair ».

Il y a deux résultats possibles pour cet événement : la boule rouge portant le numéro 2 et la boul rouge portant le numéro 4.

$$
D\text{onc } P(B \cap C) = \frac{2}{7}.
$$

A C est l'événement « la boule est noire et porte un numéro pair ».

Il y a un seul résultat possible pour cet événement : la boule noire portant le numéro 2.

$$
Donc \ P(A \cap C) = \frac{1}{7}.
$$

D'après la formule du cours, on a :  $P(A \cup B) = P(A) + P(B) - P(A \cap B) = \frac{7}{7} = 1$ 

Même principe pour les deux autres.  $P(B \cup C) = \frac{5}{7}$ ;  $P(A \cup C) = \frac{5}{7}$ 

**Les exercices 12 à 14 porte sur le lien entre probabilités et statistiques avec la notion de simulation (simuler = « faire comme si »).**

#### **12 Simulations et probabilités**

1°) A l'issue des 24 premiers lancers, il y a 10 piles et 14 faces.

La fréquence de pile est donc  $f_1 = \frac{10}{24} = \frac{5}{12}$  $f_1 = \frac{16}{24} = \frac{3}{12}$ .

2°) A l'issue des 72 premiers lancers, il y a 39 piles et 33 faces. L'effectif de pile est donc  $f_2 = \frac{39}{72} = \frac{13}{24}$  $f_2 = \frac{32}{72} = \frac{13}{24}$ . 3°) A l'issue des 144 premiers lancers, il y a 74 piles et 70 faces. L'effectif de pile est donc  $f_3 = \frac{74}{144} = \frac{37}{72}$  $f_3 = \frac{14}{144} = \frac{37}{72}$ .

4°) Plus le nombre de lancers augmente, plus les fréquences se rapprochent de la fréquence théorique de pile :  $\frac{1}{2} = 0.5$ .

#### **13 Simulations et probabilités**

1°) Le nombre d'issues où l'on obtient deux fois pile est 16 ; Le nombre d'issues où l'on obtient deux fois face est 14 ; Le nombre d'issues où l'on obtient une seule fois pile est 42.

2°) La fréquence d'obtenir une seule fois pile est égale à  $f = \frac{42}{72} = \frac{7}{12}$  $f \approx 58.3 %$ .

3°) Il y a quatre résultats possibles : PF ; FF ; FP ; PP.

La probabilité d'obtenir une seule fois pile était de  $\frac{1}{2}$ .

Cette probabilité est proche de la fréquence trouvée au 2°).

#### **14 Simulations et probabilités**

#### **Partie A : Simulation**

1°) Le nombre de simulations où on obtient une seule fois pile est égal à 19.

2°) La fréquence de l'événement : « on obtient exactement une fois pile » est égale à  $f = \frac{19}{48}$ .

#### **Partie B : Probabilités**

1°) a) Arbre.

b) Il s'agit d'une situation d'équiprobabilité car la pièce est non truquée ; tous les résultats ont la même

probabilité $\frac{1}{8}$ .

2°) La probabilité de l'événement : « on obtient exactement une fois pile » est égale à  $\frac{3}{8}$ .